# **LCD-MODULE 2x16 - 6.68mm INCL. CONTROLLER HD44780**

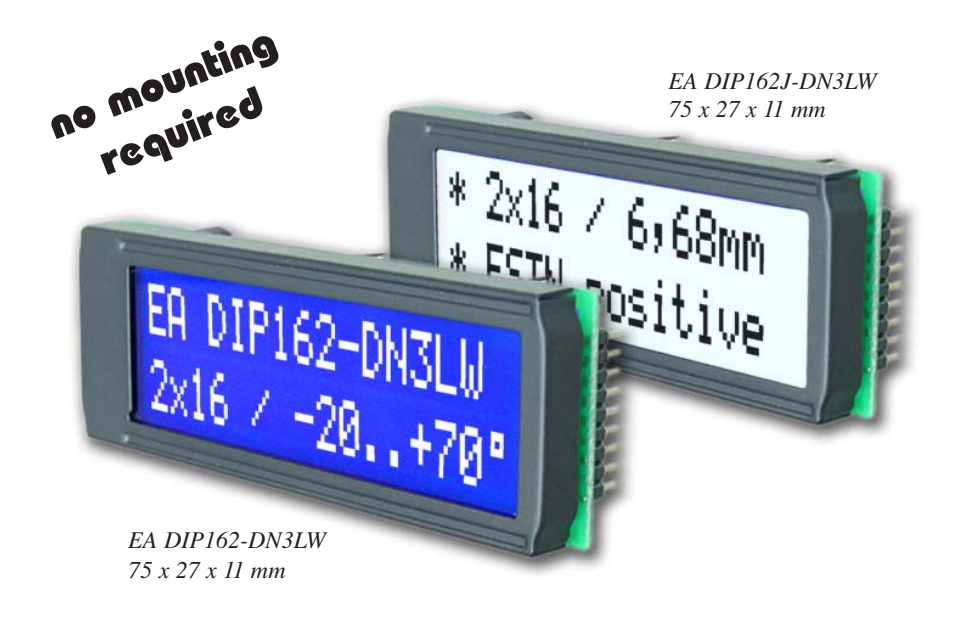

# **FEATURES**

- **\*** HIGH CONTRAST LCD SUPERTWIST DISPLAY
- **\*** EA DIP162-DNLED: YELLOW/GREEN WITH LED BACKLIGHT
- **\*** EA DIP162-DN3LW AND DIP162J-DN3LW WITH WHITE LED B/L., LOW POWER
- **\*** INCL. HD 44780 OR COMPATIBLE CONTROLLER
- **\*** INTERFACE FOR 4- AND 8-BIT DATA BUS
- **\*** POWER SUPPLY +5V OR ±2.7V OR ±3.3V
- **\*** OPERATING TEMPERATURE 0~+50°C (-DN3LW, -DHNLED: -20~+70°C)
- **\*** LED BACKLIGHT Y/G max. 150mA@+25°C
- **\*** LED BACKLIGHT WHITE max. 45mA@+25°C
- **\*** SOME MORE MODULES WITH SAME MECHANIC AND SAME PINOUT: -DOTMATRIX 1x8, 4x20
- -GRAPHIC 122x32
- **\*** NO SCREWS REQUIRED: SOLDER ON IN PCB ONLY
- **\*** DETACHABLE VIA 9-PIN SOCKET EA B200-9 (2 PCS. REQUIRED)

## **ORDERING INFORMATION**

LCD MODULE 2x16 - 6.68mm WITH BACKLIGHT Y/G **EA DIP162-DNLED** SAME BUT WITH T<sub>OP.</sub> -20..+70°C INCL. TEMP. COMPENSATION **EA DIP162-DHNLED**<br>SAME IN BLUE-WHITE OPTIC. T<sub>es</sub> -20..+70°C INCL. TEMP. COMP. **EA DIP162-DN3LW** SAME IN BLUE-WHITE OPTIC, T<sub>op.</sub> -20..+70°C INCL. TEMP. COMP. **EA DIP162-DN3LW**<br>SAME IN BLACK&WHITE. T., -20..+70°C INCL. TEMP. COMP. **EA DIP162J-DN3LW** SAME IN BLACK&WHITE, T<sub>OP.</sub> -20..+70°C INCL. TEMP. COMP. **EA DIP162**<br>9-PIN SOCKET. HEIGHT 4.3mm (1 PC.) **EA B200-9** 9-PIN SOCKET, HEIGHT 4.3mm (1 PC.) SUITABLE BEZEL (WINDOW 60.0x14.8 mm) **EA 017-2UKE** ADAPTOR PCB WITH STANDARD PINOUT PITCH 2.54mm **EA 9907-DIP**

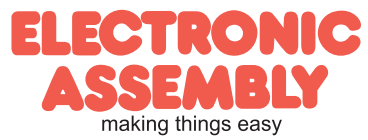

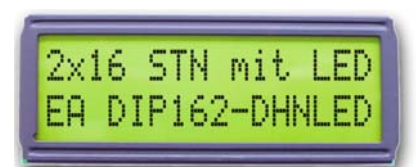

*EA DIP162-DHNLED 68 x 27 x 11 mm*

**EA DIP162-D**

**Page 2**

#### Pinout

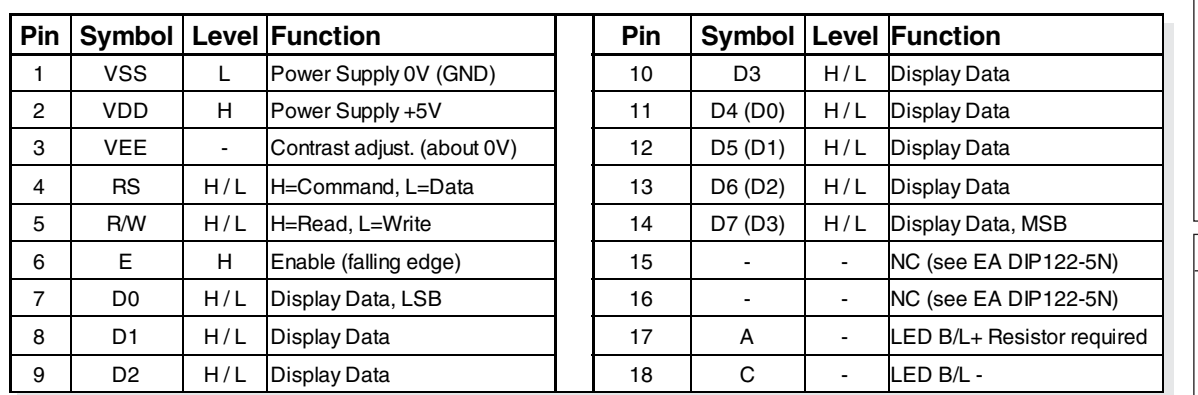

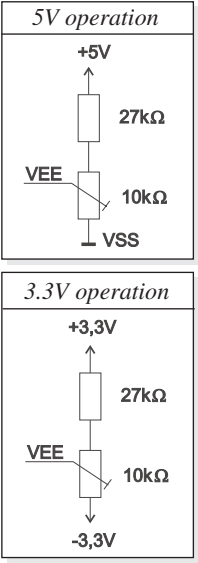

#### Contrast Adjustment

Contrast voltage for all displays of EA DIP162-D series is typ. 5V. That means that for 3.3V operation an additional negative voltage of min. 1.7V is required.

Display modules for -20..+70°C are equipped with an on-board temperature compensation. So there's no more need for contrast adjustment while operation anymore.

#### **Backlight**

Using the LED backlight requires an current source or external current-limiting resistor. Forward voltage for yellow/green backlight is 3.9~4.2V and for white LED backlight 3.0~3.6V. Please take care of derating for T $_{\textrm{\tiny{a}}}$ >+25°C

Note: Do never drive backlight direct to 5V; immediately damage my happen ! Character set

Character set shown below is already built in. In addition to that you are able to define up to 8 characters by yoursself.

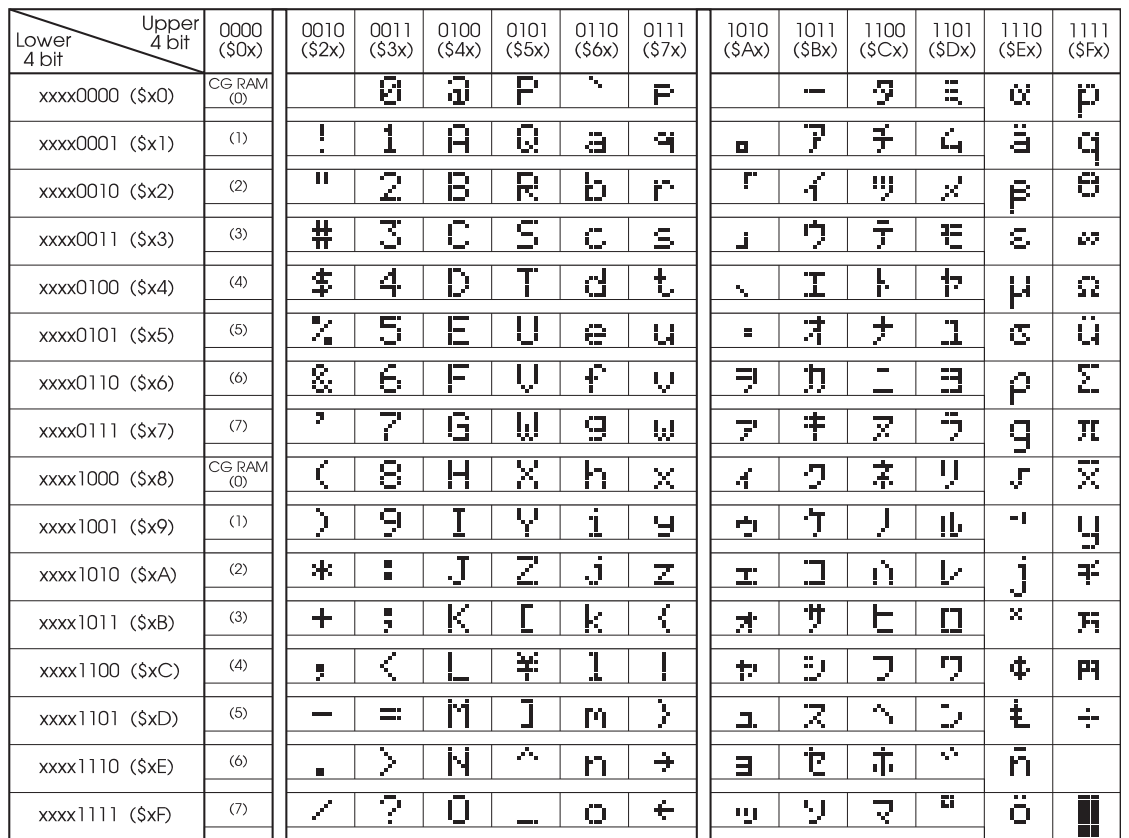

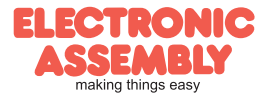

## Table of command

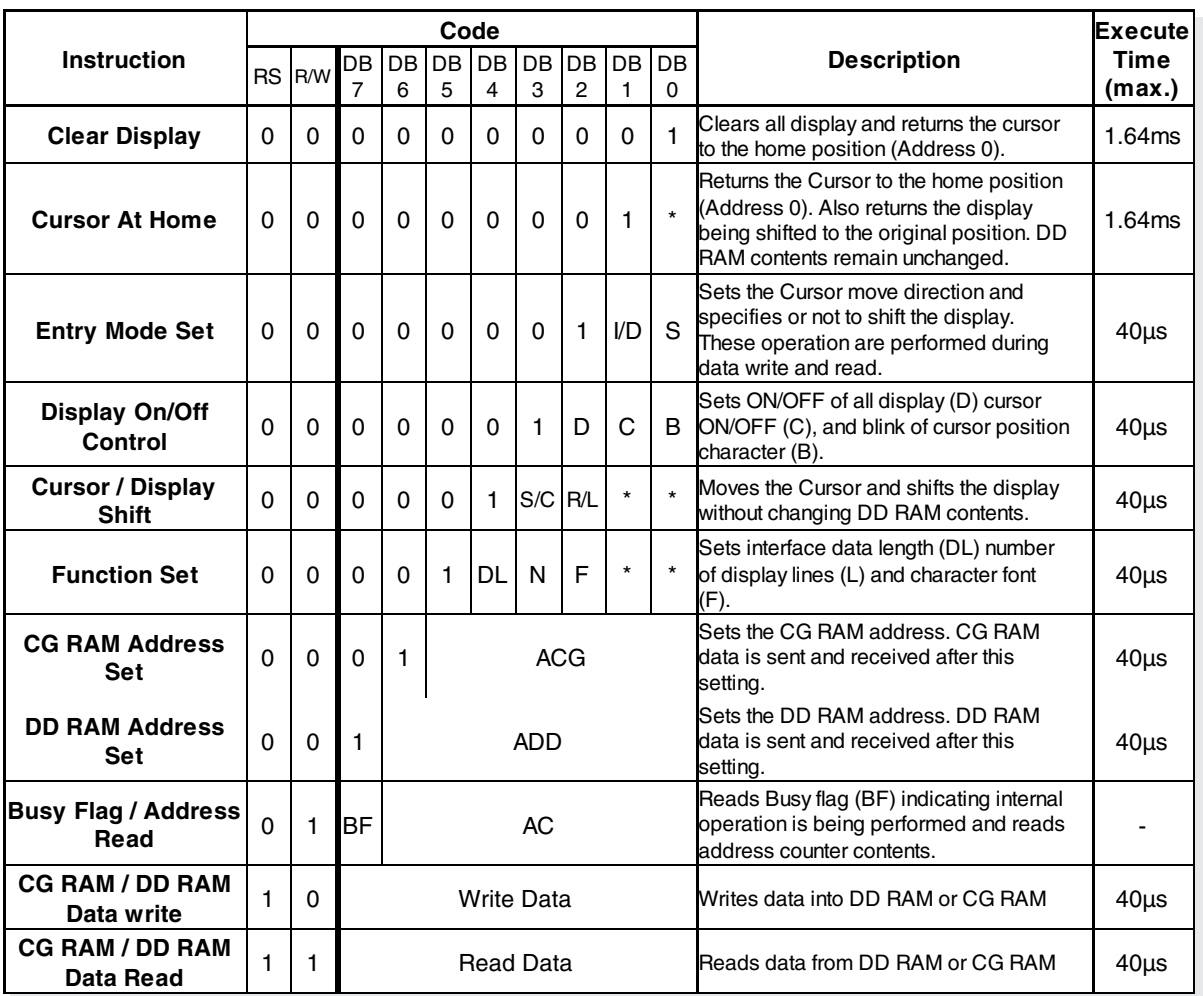

### Creating your own characters

All these character display modules got the feature to create 8 own characters (ASCII Codes 0..7) in addition to the 192 ROM fixed codes.

- 1.) The command "CG RAM Address Set"
- defines the ASCII code (Bit 3,4,5) and the dot line (Bit 0,1,2) of the new character. Example demonstrates creating ASCII code \$00.
- 2.) Doing 8 times the write command "Data Write" defines line by line the new character. 8th. byte stands for the cursor line.
- 3.) The new defined character can be

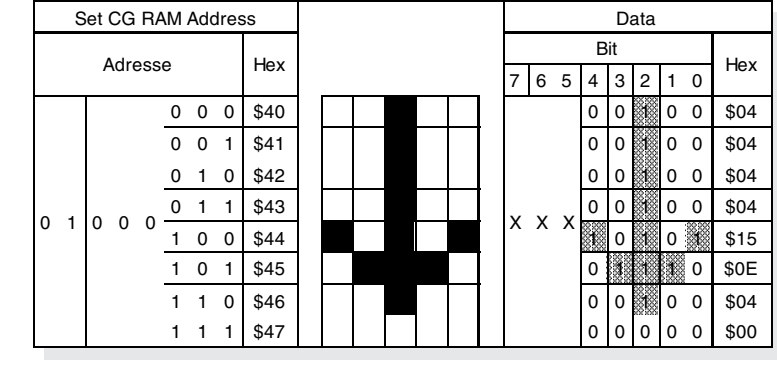

**EA DIP162-D**

**Page 3**

used as a "normal" ASCII code (0..7); use with "DD RAM Address Set" and "Data Write".

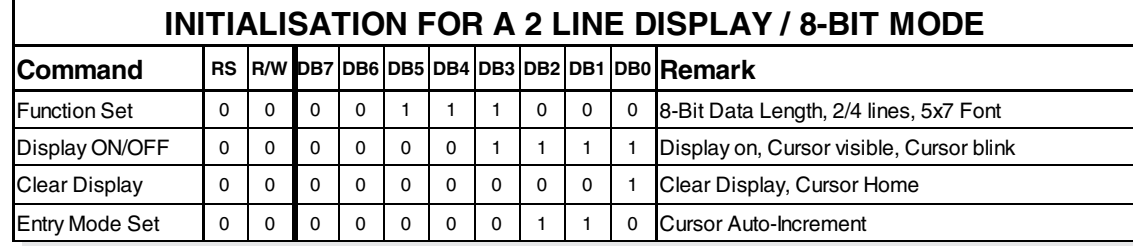

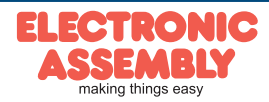

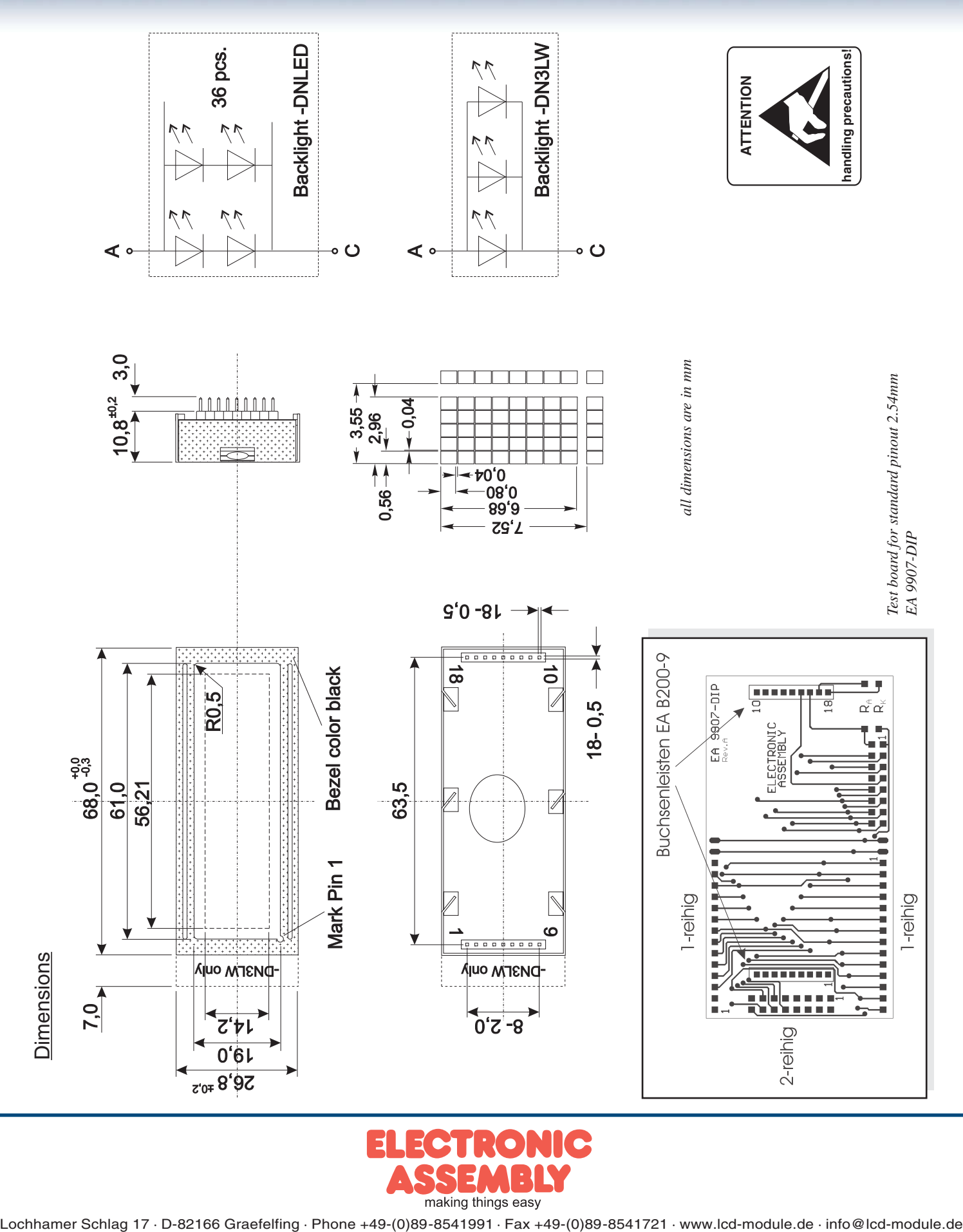

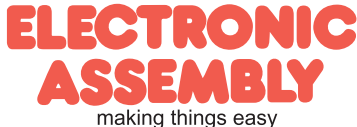